# AVS Video Editor Shortcut Key Veewom https://veewom.com/shortcut-key/avs-video-editor.htm $\bf{AVS\;Video\;Editor\;Shortcut\; Key}$

## File and Effects Area

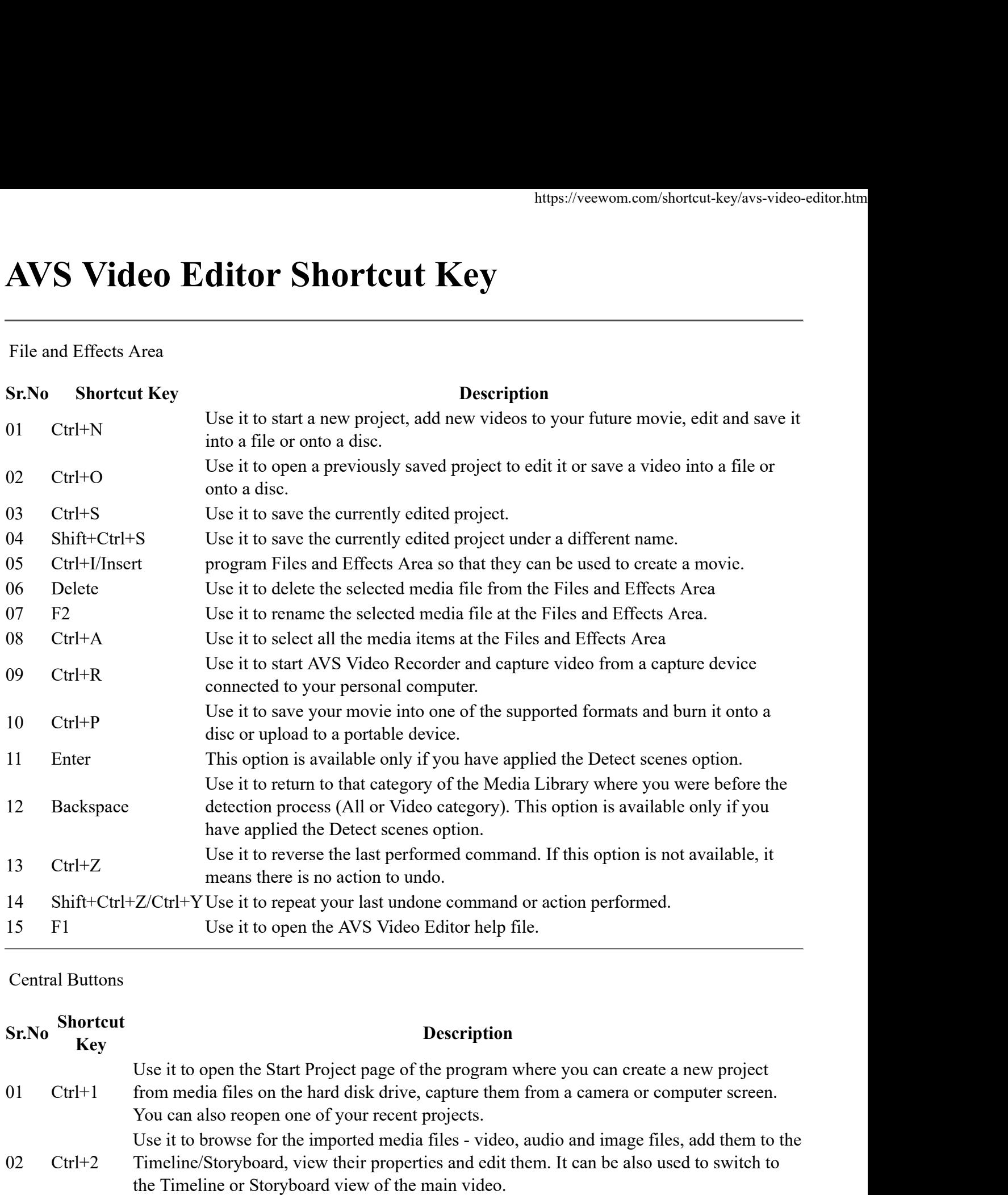

# Central Buttons

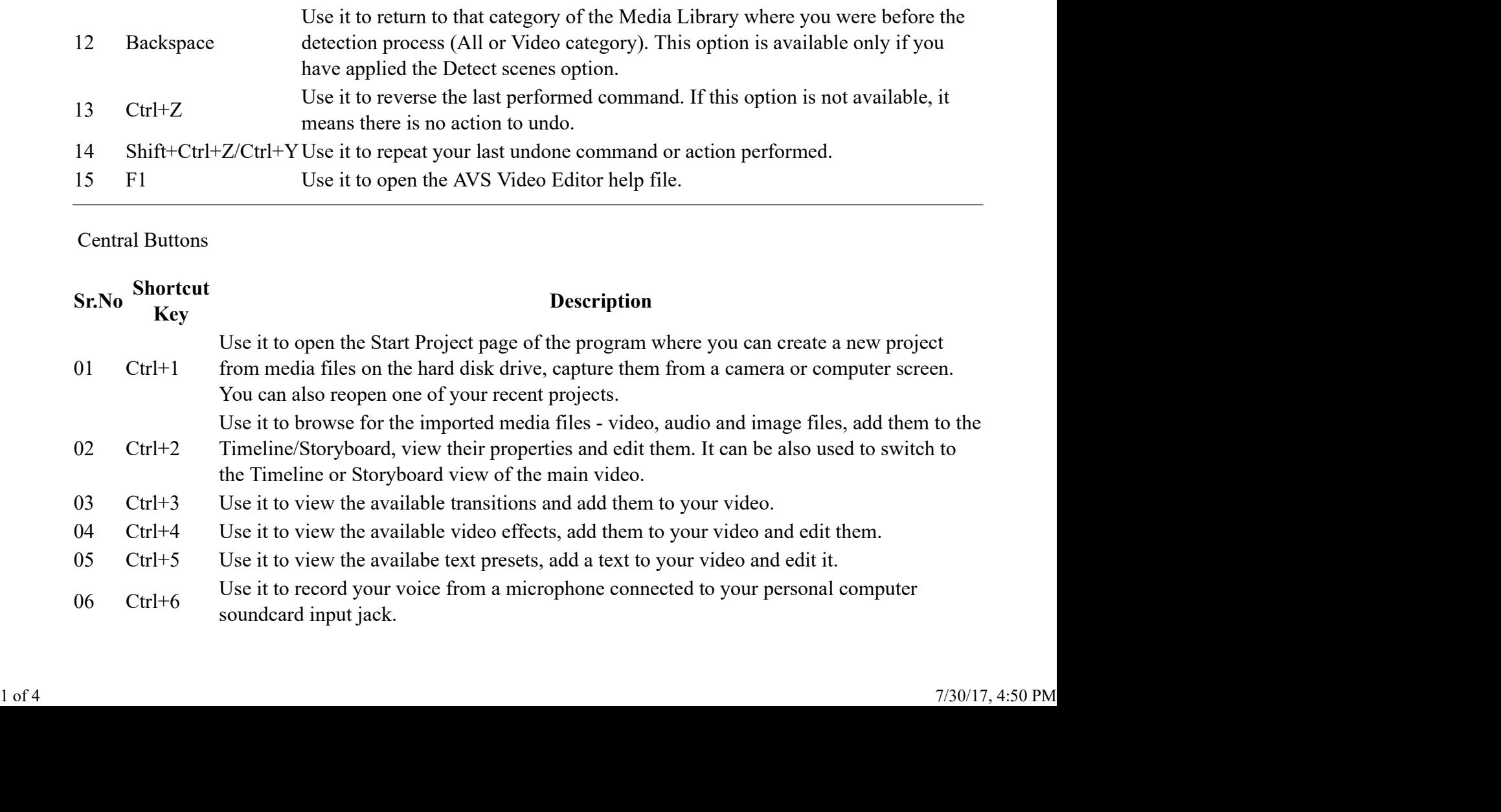

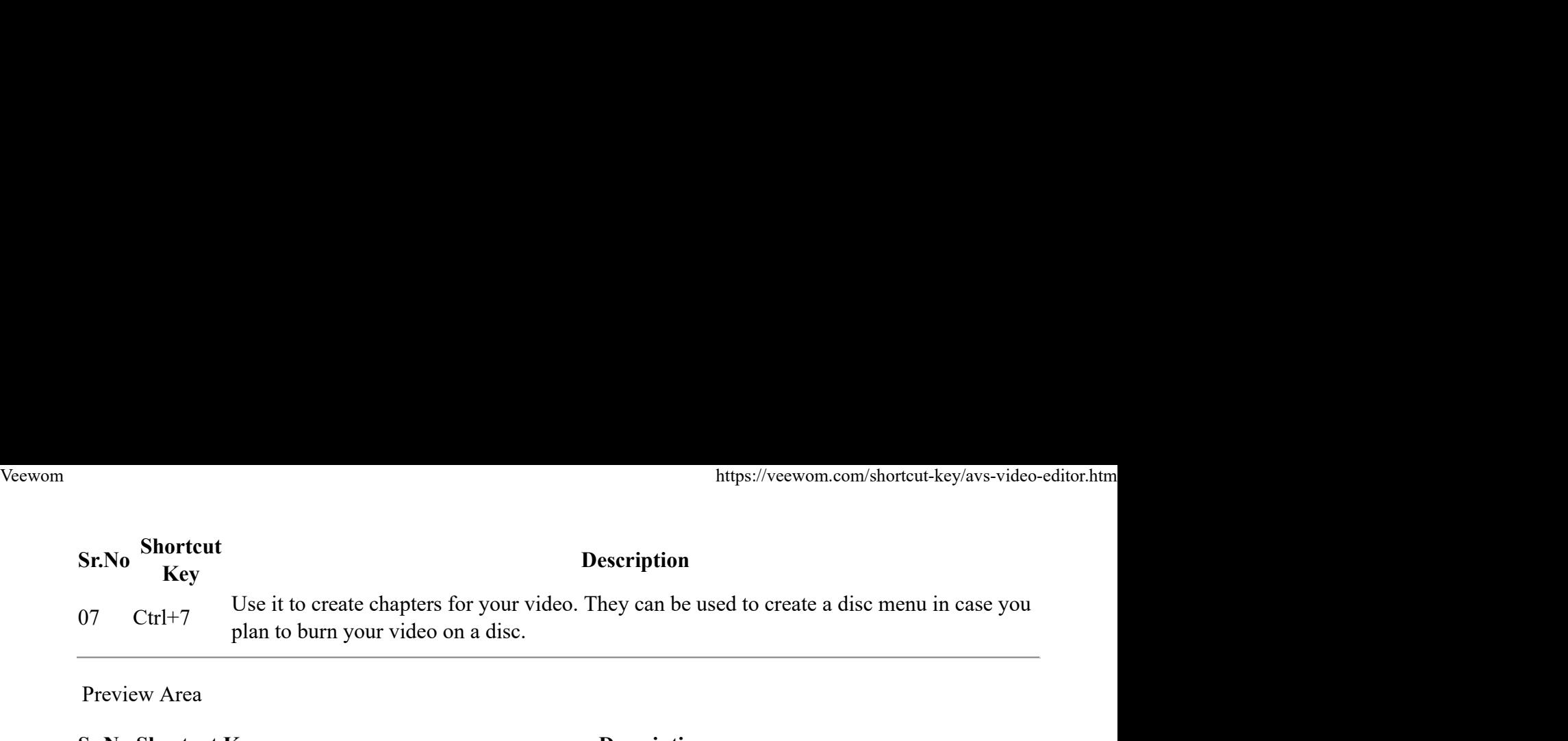

# Preview Area

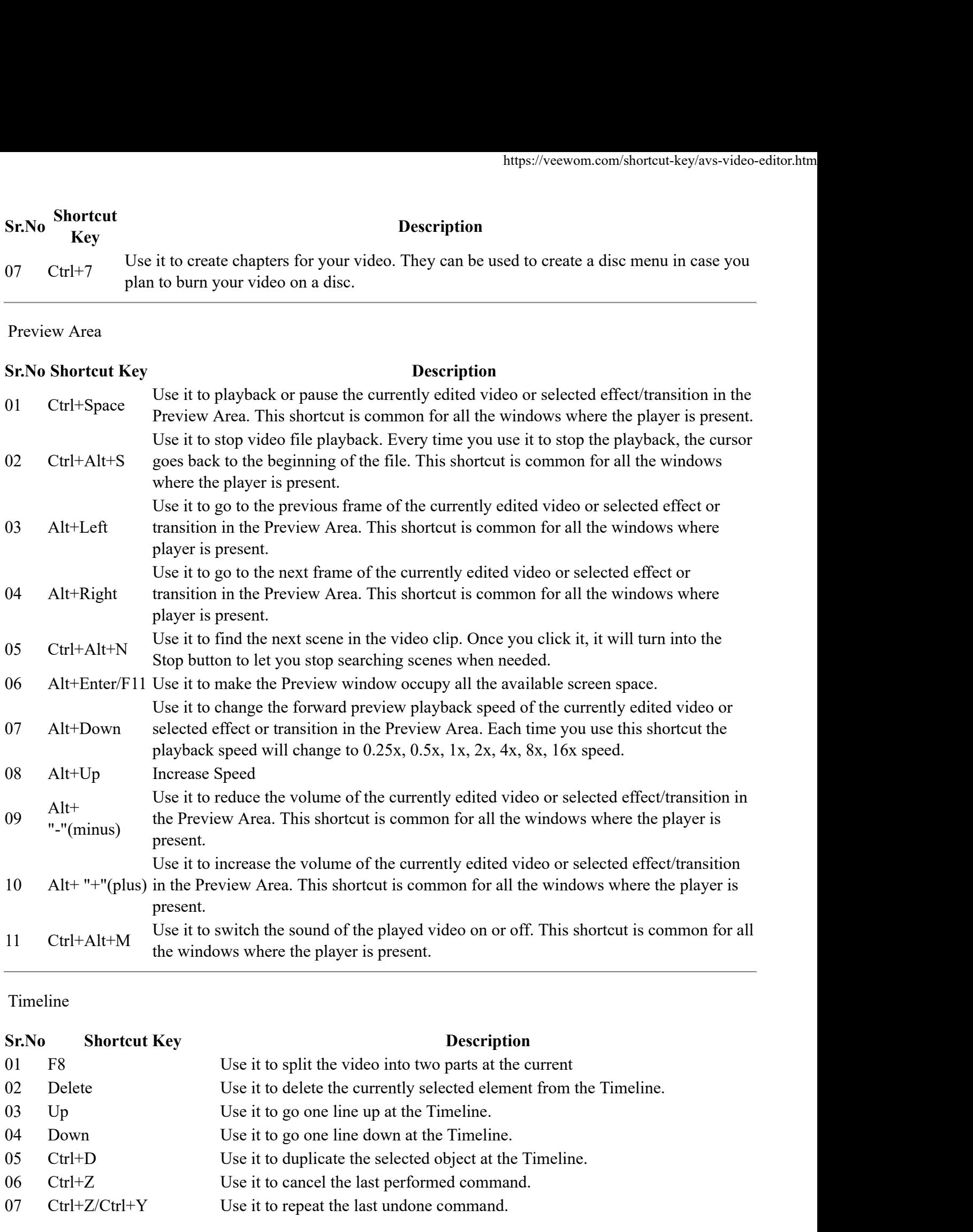

# Timeline

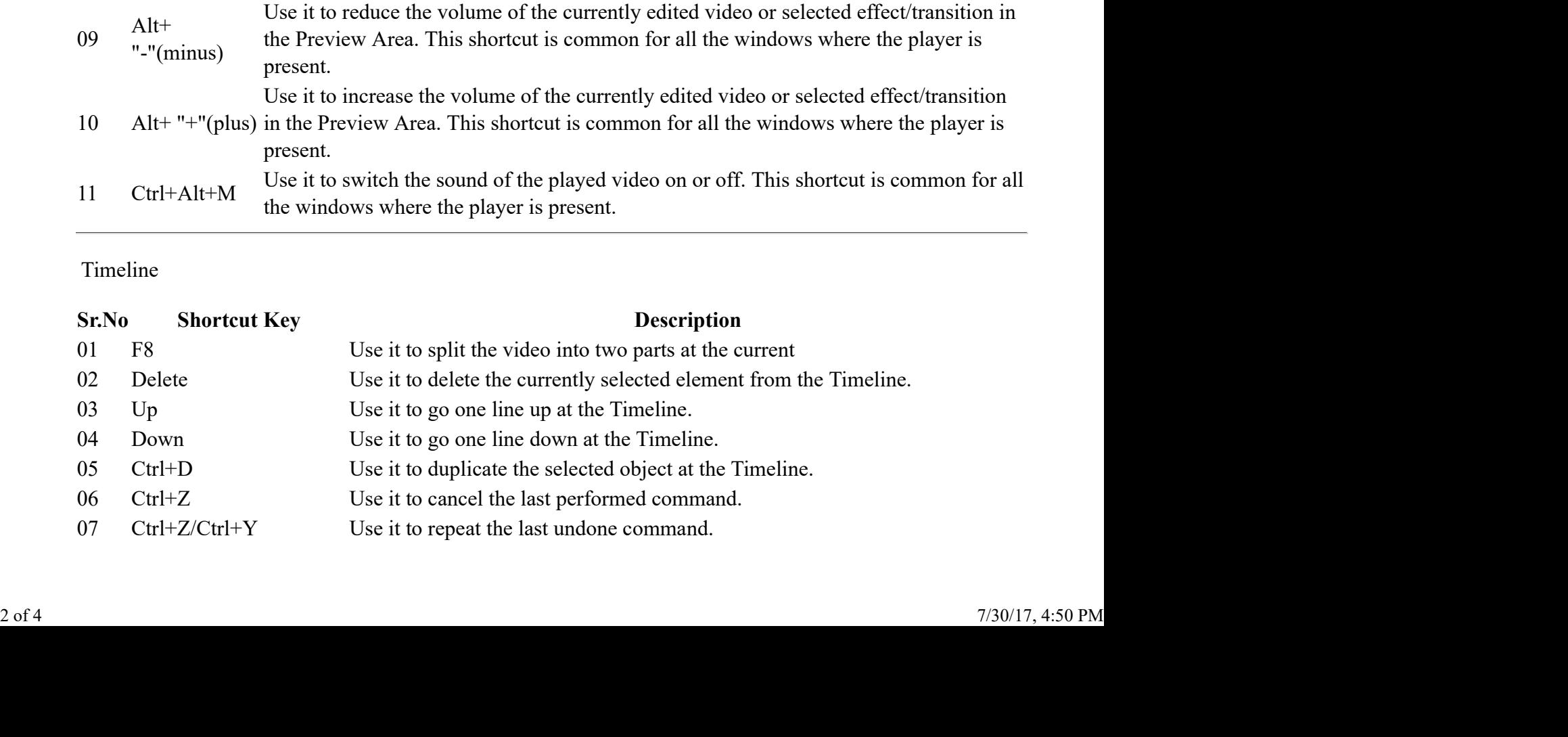

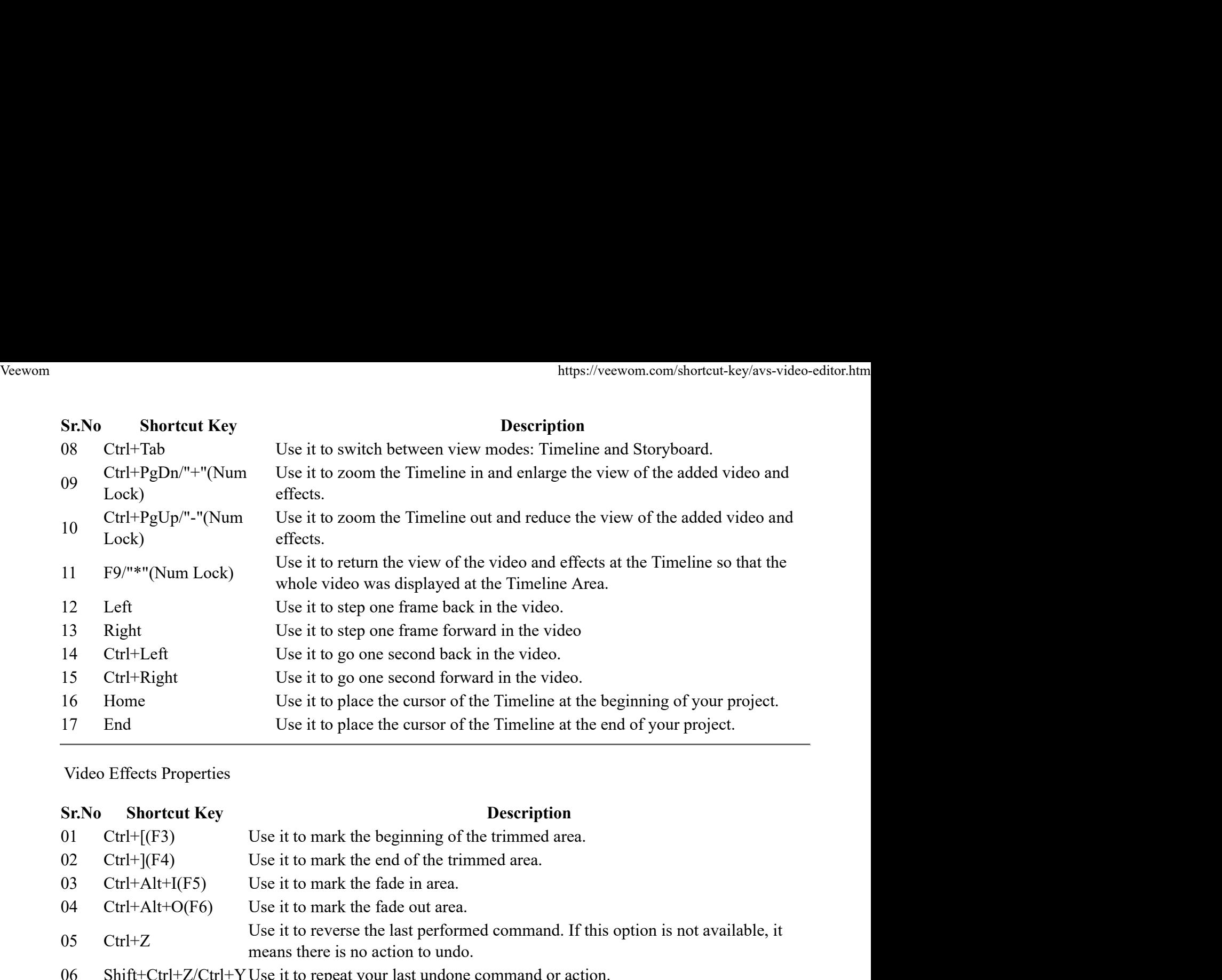

Video Effects Properties

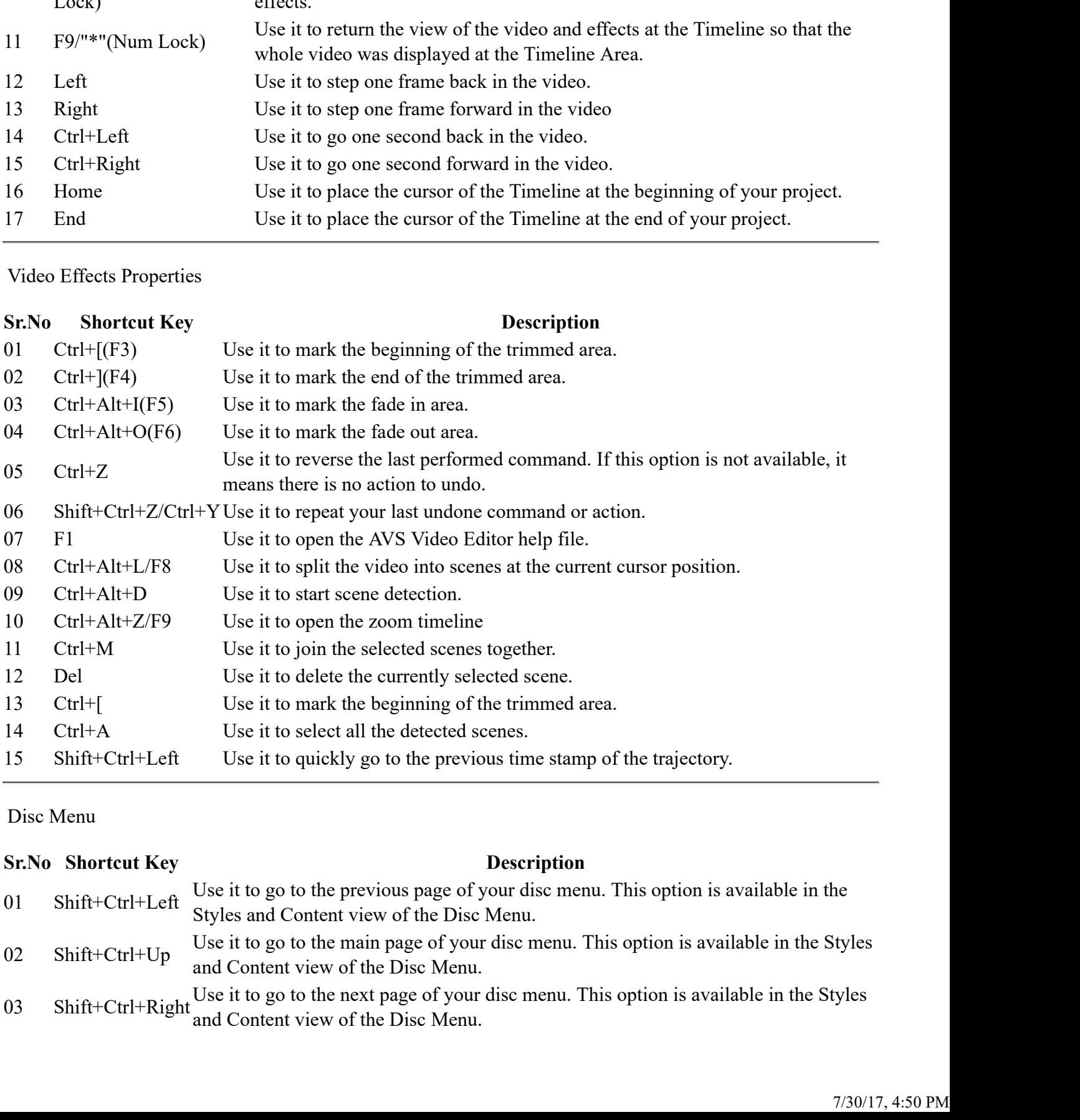

# Disc Menu

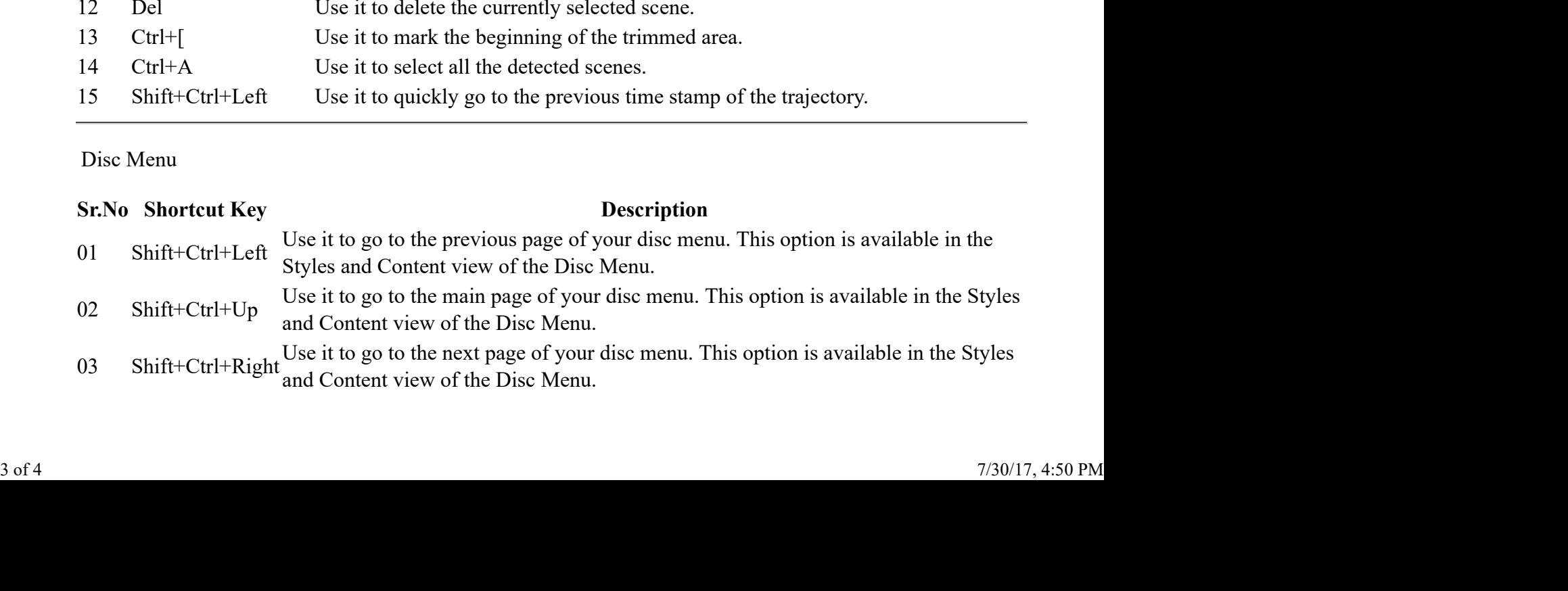

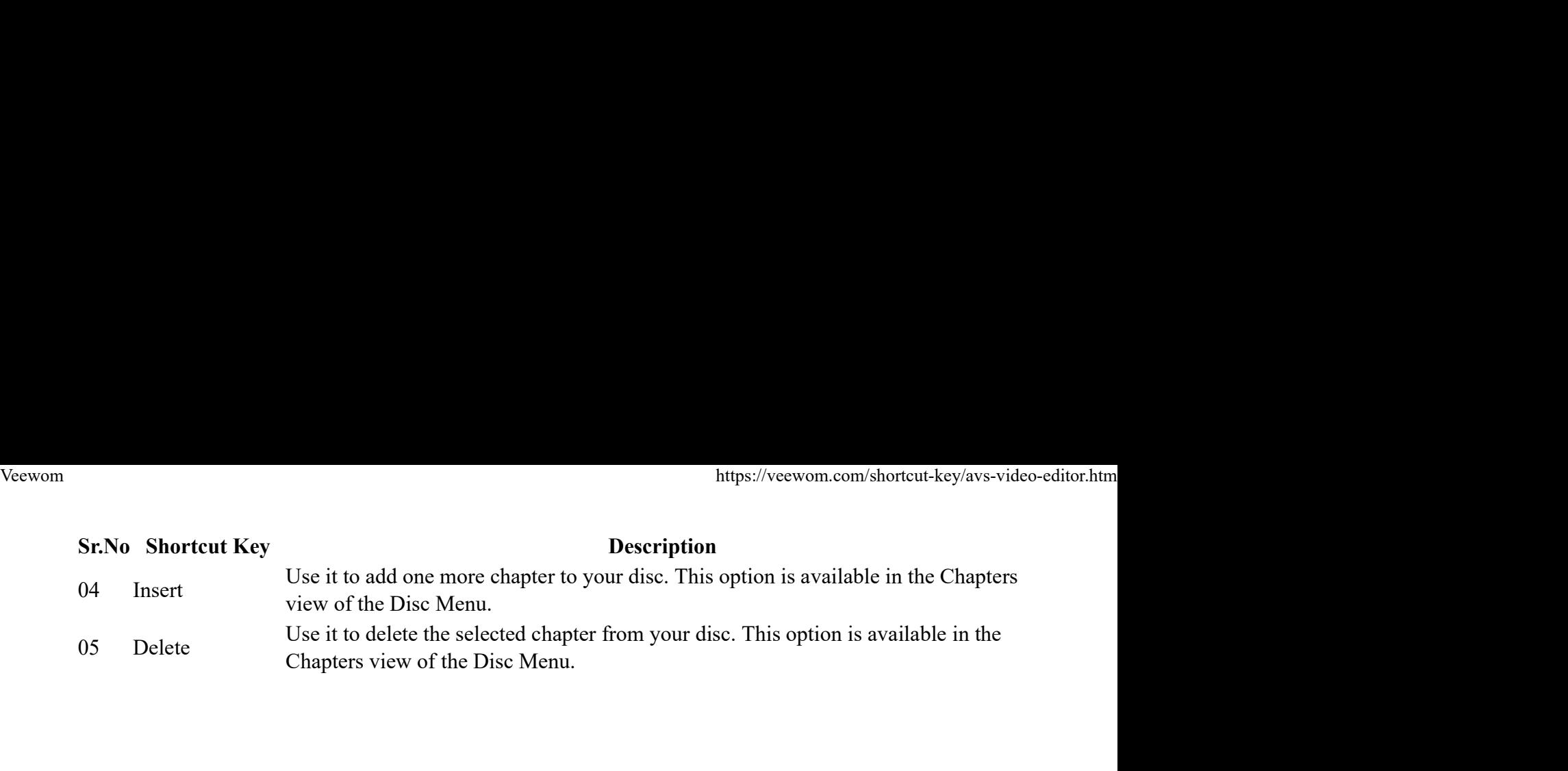